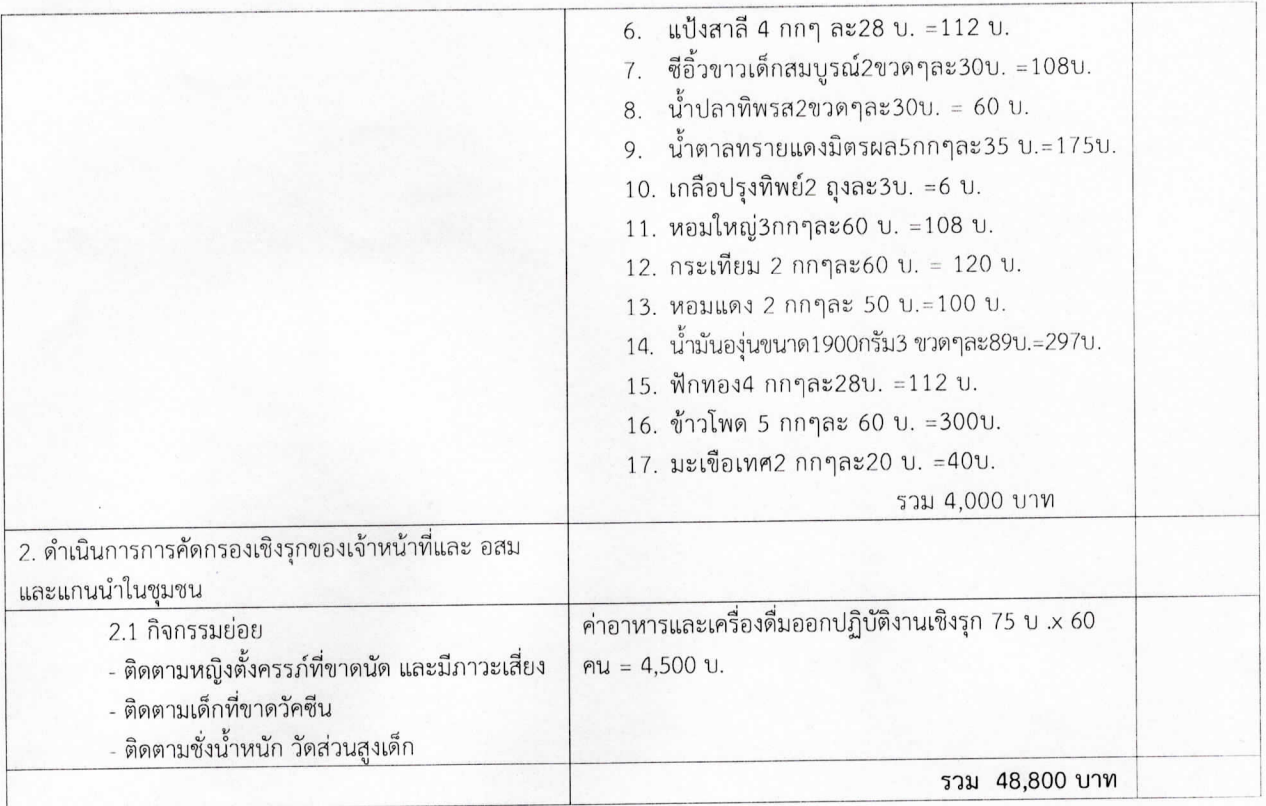

## 7. สรปแผนงาน/โครงการ/กิจกรรม

- - $\angle$  7.1.1 หน่วยบริการหรือสถานบริการสาธารณสุข เช่น รพ.สต.
	- □ 7.1.2 หน่วยงานสาธารณสุขอื่นของ อปท. เช่น กองสาธารณสุขของเทศบาล
	- $\Box$  7.1.3 หน่วยงานสาธารณสุขอื่นของรัฐ เช่น สสอ.
	- $\Box$  7.1.4 หน่วยงานอื่นๆ ที่ไม่ใช่หน่วยงานสาธารณสุข เช่น โรงเรียน
	- $\Box$  7.1.5 กลุ่มหรือองค์กรประชาชน

## 7.2 ประเภทการสนับสนุน(ตามประกาศคณะกรรมการหลักประกันฯ พ.ศ. 2557 ข้อ 7)

- $\measuredangle$  7.2.1 สนับสนุนการจัดบริการสาธารณสุขของ หน่วยบริการ/สถานบริการ/หน่วยงานสาธารณสุข [ข้อ 7(1)]
- $\Box$  7.2.2 สนับสนุนกิจกรรมสร้างเสริมสุขภาพ การป้องกันโรคของกลุ่มหรือองค์กรประชาชน/หน่วยงานอื่น [ข้อ 7(2)]
- □ 7.2.3 สนับสนุนการจัดกิจกรรมของ ศูนย์เด็กเล็ก/ผู้สูงอายุ/คนพิการ [ข้อ 7(3)]
- 7.2.4 สนับสนุนการบริหารหรือพัฒนากองทุนฯ [ข้อ 7(4)]
- $\Box$  7.2.5 สนับสนุนกรณีเกิดโรคระบาดหรือภัยพิบัติ (ข้อ 7(5)]

## กลุ่มเป้าหมายหลัก (ตามแนบท้ายประกาศคณะอนุกรรมการส่งเสริมสุขภาพและป้องกันโรคฯ พ.ศ. 2557)  $7.3$

- $\angle$  7.3.1 กลุ่มหญิงตั้งครรภ์และหญิงหลังคลอด จำนวน 50 คน
- $\angle$  7.3.2 กลุ่มเด็กเล็กและเด็กก่อนวัยเรียน จำนวน 50 คน
- 
- 
- 
- □ 7.3.5.2 กลุ่มผู้ป่วยโรคเรื้อรัง จำนวน..................................